# **Objectif**

Montrer l'utilisation de TANAGRA dans un problème d'analyse de variance. Mettre en œuvre également les tests d'homogénéité des variances sur les mêmes données.

## **Fichier**

Le fichier GEAR a été récupéré sur le site (NIST/SEMATECH e-Handbook of Statistical Methods, http://www.itl.nist.gov/div898/handbook/). La description sur le site n'est pas très explicite quant à la nature exacte de ces données<sup>1</sup>. De notre point de vue nous considérons qu'il s'agit d'évaluer des engrenages produits par 10 machines outils différentes : nous disposons donc d'un prélèvement de 10 lots de 10 unités (100 observations). Plusieurs questions peuvent être posées : (1) est-ce que le diamètre moyen des engrenages est le même d'une machine à l'autre, (2) la variabilité du diamètre est-elle la même dans chaque lot ?

## **ANOVA**

### Charger le fichier de données

La première étape consiste à importer les données (gear\_data\_from\_nist.xls) dans TANAGRA. Nous activons le menu FILE/NEW pour créer un nouveau diagramme.

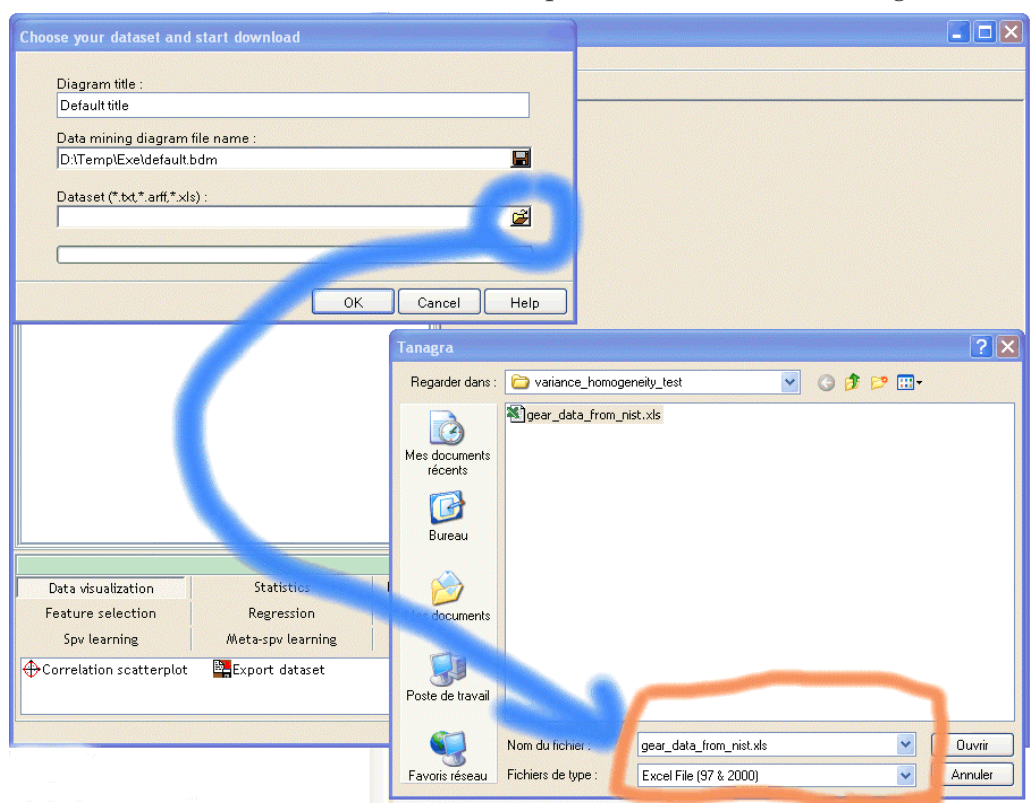

<sup>1</sup> http://www.itl.nist.gov/div898/handbook/eda/section3/eda3581.htm

-

### Analyse de Variance

Nous voulons savoir si le diamètre des engrenages est significativement différent d'un lot à l'autre avec un risque de 1%, autrement dit, est-ce que les machines produisent des engrenages avec des caractéristiques identiques ?

Pour ce faire, nous plaçons dans le diagramme un composant DEFINE STATUS, GEAR DIAMETER est la variable d'intérêt (TARGET), BATCH ID est la variable de classement permettant d'identifier les lots (INPUT).

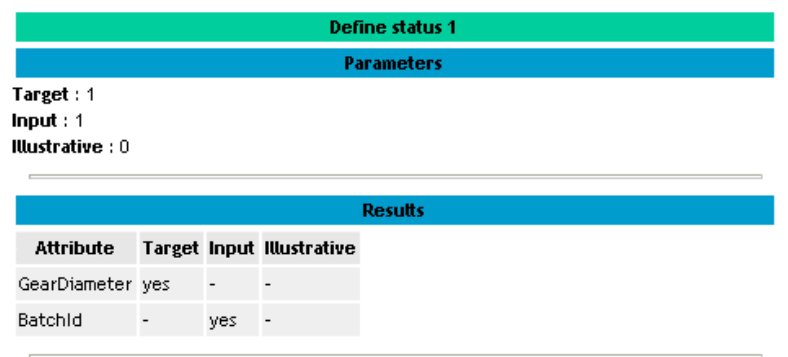

Le composant ONE WAY ANOVA est situé dans la palette STATISTICS, nous le plaçons à la suite et nous demandons l'affichage des résultats (Menu Contextuel VIEW du composant).

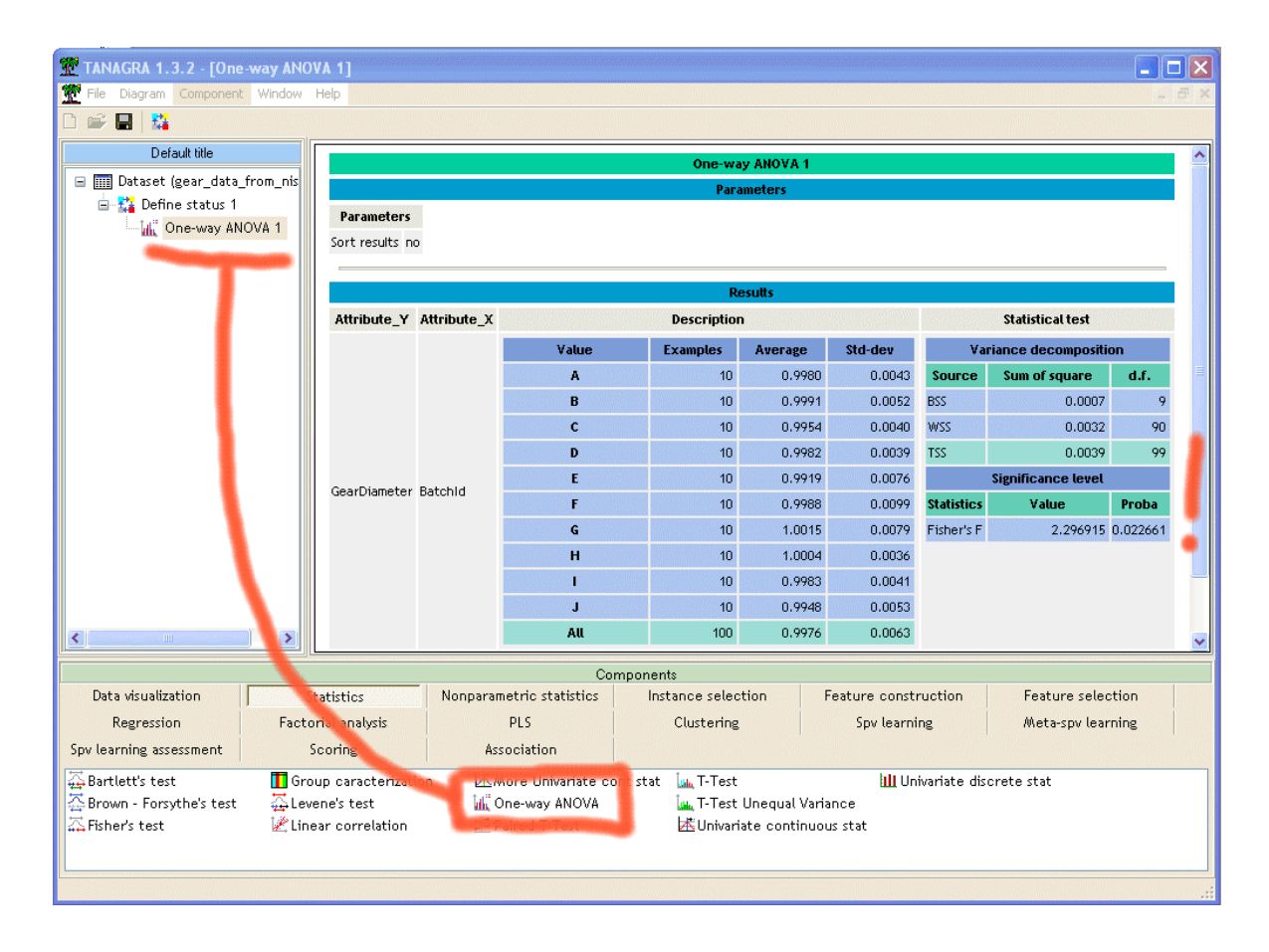

#### Analyse de Variance et Tests d'Homogénéité des Variances R.R.

Pour un risque de première espèce à 1%, nous constatons que l'hypothèse nulle d'égalité de la moyenne du diamètre des engrenages dans les lots n'est pas rejetée par les données, le F de Fisher est de 2.2969, la p-value à 2.26% avec des degrés de liberté de 9 au numérateur et 90 au dénominateur.

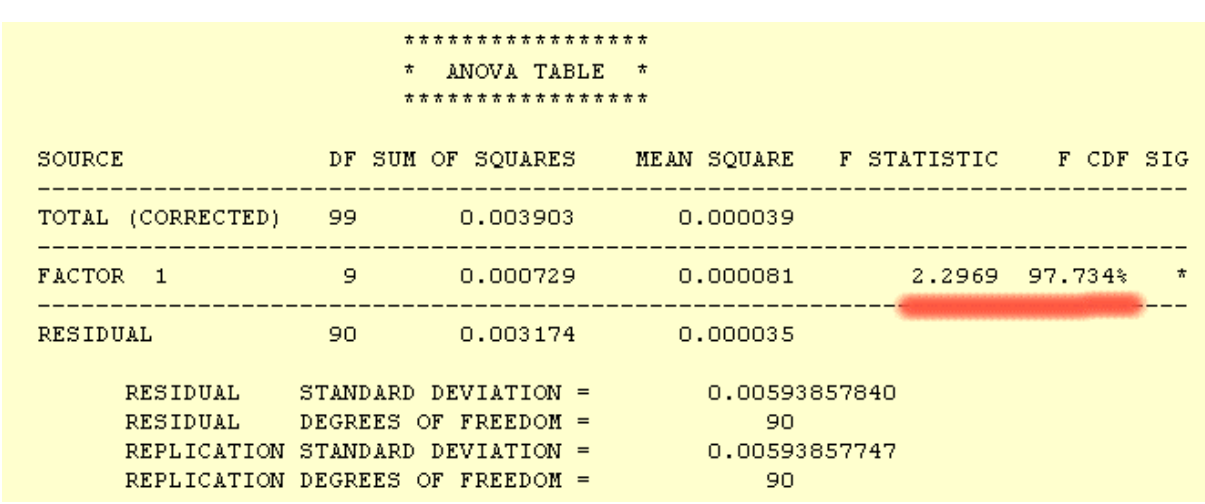

Par comparaison, voici les résultats qui ont été fournis sur notre site de référence.

L'ANOVA est très robuste par rapport à ses conditions d'application, notamment par rapport à la condition de normalité. Concernant l'homoscédasticité, les résultats sont fiables mêmes si les variances sont différentes d'un groupe à l'autre -- jusqu'à un facteur 4 selon certains auteurs<sup>2</sup> -- pour peu que la forme des distributions dans les groupes soit à peu près identique. La fiabilité de l'ANOVA est améliorée par la constitution de groupes de tailles égales, ce qui est notre cas, chaque lot comporte 10 observations. Il ne paraît pas nécessaire donc de procéder à des tester d'hétérogénéité des variances pour valider le résultat ci-dessus.

Toutefois, nous allons quand même mettre en œuvre ces tests pour une toute autre raison : nous voulons vérifier l'assertion selon laquelle la variabilité des machines dans la production des engrenages est identique.

### **Test d'homogénéité des variances**

Nous voulons vérifier que la précision du processus de fabrication est la même d'une machine à l'autre, l'hypothèse nulle du test revient à stipuler que « la variance du diamètre des engrenages produits est la même sur toutes les machines ».

Il existe plusieurs tests dans TANAGRA, nous allons les utiliser tour à tour, il s'agit des tests de BARTLETT, LEVENE et BROWN & FORSYTHE.

-

<sup>2</sup> HOWELL D., « Statistical Methods for Psychology », Duxbury, 1997.

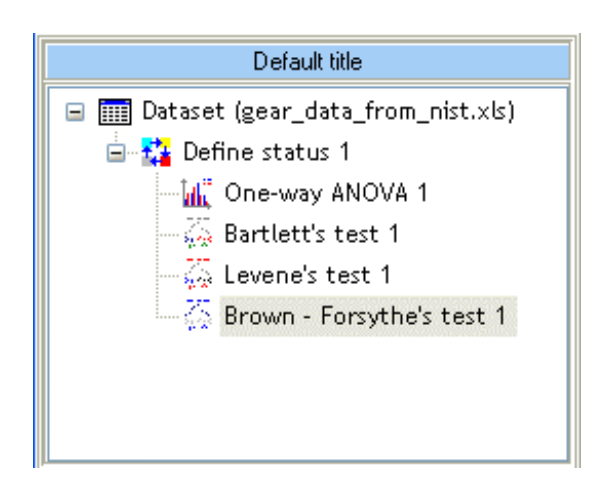

Il faut être très attentif lors de la lecture des résultats du test de BARTLETT, en effet, il dépend fortement de l'hypothèse de normalité des distributions. Dans notre exemple, il conduit à l'acceptation de l'hypothèse d'homoscédasticité (la p-value est à 1.36%).

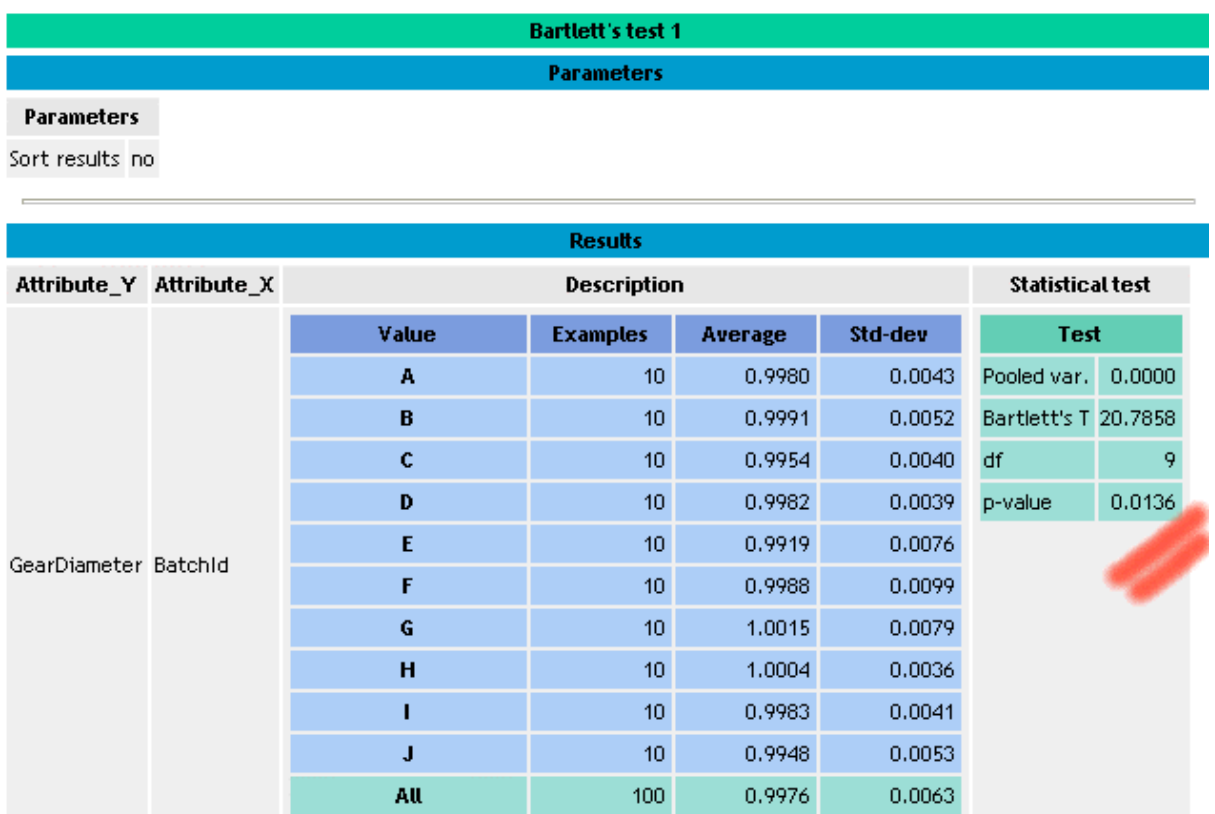

Plus intéressants est le test de LEVENE, plus particulièrement la variante proposée par BROWN & FORSYTHE.

Ces deux tests sont disponibles dans TANAGRA, LEVENE fournit le résultat suivant.

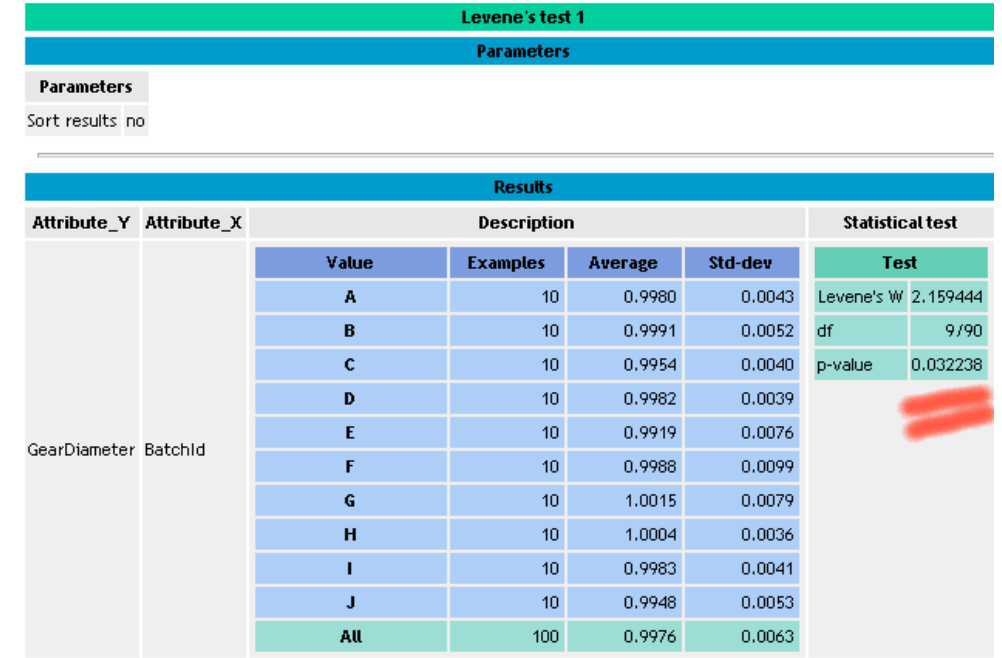

Analyse de Variance et Tests d'Homogénéité des Variances<br>R.R.

BROWN & FORSYTHE fournit le résultat suivant.

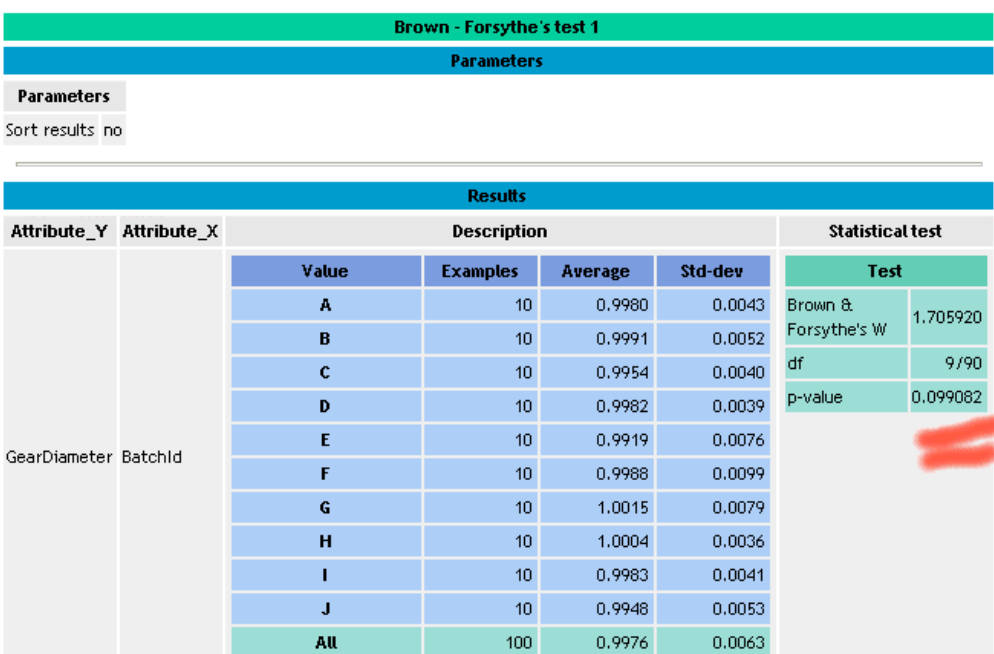

Dans cet exemple, **pour le risque que nous avons choisi (1%)**, ces tests sont cohérents : la variance du diamètre des engrenages est la même quelle que soit la machine étudiée.

Il faut noter que sur notre site de référence (NIST Handbook), la distinction entre la statistique de LEVENE (calculées sur les moyennes conditionnelles) et la variante proposée par BROWN & FORSYTHE (calculée sur les médianes conditionnelles) n'est pas mise en évidence dans la présentation des résultats.